```
Get<sup>["QUADRUPOLE"];</sup>
H∗
 One−dimensional z−filtered MQMAS of a spin I = 5ê2,
 Three pulse sequence,
 3 Q echo and −3 Q antiecho amplitude optimization with the third pulse,
 Coherence pathway 0 Q → ±3 Q → 0 Q → −1 Q,
 Coherences belonging to the same pathway are considered,
 Wolfram Mathematica 5.0,
 Author: R. HAJJAR
 ∗<sup>)</sup>
(*------------ Nucleus ------------*)
quadrupoleSpin = 2.5;
larmorFrequencyMhz = 208.61889974; (* Al-27 with 800 MHz NMR spectrometer *)
(*----- Quadrupole interaction ----*)
quadrupoleOrder = 2;
QCCMHz = 5; n = -1;H∗−−− Rotor Euler angles in PAS −−−∗L
\alpha_{PR} = 0; \beta_{PR} = 0; \gamma_{PR} = 0;(*<sup>-----------</sup> Parameters ----------*)
startOperator = Iz;
ωRFkHz = 90; H∗ strong RF pulse strength in kHz unit ∗L
ωRF3kHz = 9.3; H∗ weak RF pulse strength in kHz unit ∗L
spinRatekHz = 5;
powderFile = "rep100_simp";
numberOfGammaAngles = 10;
t1 = 4; (* the first-pulse duration in microsecond unit *)
t2 = 4; (* the second-pulse duration in microsecond unit *)
t3 = 9; (* the third-pulse duration in microsecond unit *)
∆t = 0.25; H∗ pulse duration increment in microsecond unit ∗L
np = t3 / ∆t; (* number increment of the third-pulse duration *)
H∗−−−−−−−−− Pulse sequence −−−−−−−−−∗L
coherence1 = {-3, 3}; (* + 3Q coherences *)coherence2 = {0}; (* 0Q coherences *)detectelt = \{\{4, 3\}\}\right; (* central-transition matrix element of a spin 5/2 *)
fsimulation := (
  pulse[t1, \omegaRFkHz]; (* first pulse *)
     filterCoh[coherence1]; (* ±3 Q coherence pathway selection ∗)
  pulse[t2, \omegaRFkHz]; (* second pulse *)
     filterCoh@coherence2D; H∗ 0 Q coherence pathway selection ∗L
     acq0;
  For [p = 1, p \leq np, p++,pulse[Δt, ωRF3kHz]; (* third pulse *)
       acq@pD;
   }];
 L;
```
H∗−−− **Execute, plot, and save simulation in "zfilter\_P3S" file** −−−−−−−−−−−−−−∗L **run; tabgraph**@**"zfilter\_P3S"**D**;** (\* −−−−−−−−−−−−−−−−−−−−−−−−−−−−−−−−− \*) Rang  $t(\mu s)$  intensity 0 0 0. 1 0.25  $-0.001045665134$ 2 0.5 −0.002098261919 3 0.75 −0.003160254396  $\begin{array}{cccc} 4 & 1. & -0.004228062739 \\ 5 & 1.25 & -0.005293911967 \end{array}$ 5 1.25 −0.005293911967 6 1.5 −0.006349072309 7 1.75 -0.007386010546 8 2. −0.008398747219<br>9 2.25 −0.00938263411 9 2.25  $-0.00938263411$ 10 2.5 −0.01033484698<br>11 2.75 −0.01125531682 11 2.75 −0.01125531682 12 3. −0.01214662314 13 3.25 -0.01301207896 14 3.5 −0.01385316237<br>15 3.75 −0.01466842756 15 3.75 −0.01466842756 16 4. −0.0154548445 17 4.25 −0.01621028591 18 4.5 −0.01693486998 19 4.75 −0.01763014524 20 5. −0.01829730867 21 5.25 −0.01893644443 22 5.5 −0.01954738406 23 5.75 −0.02013084673 24 6. −0.02068820626 25 6.25 −0.02121986376 26 6.5 −0.02172396856<br>27 6.75 −0.02219710582 27 6.75 −0.02219710582 28 7. −0.02263657673<br>29 7.25 −0.02304219399 29 7.25 −0.02304219399<br>30 7.5 −0.0234159587 30 7.5 −0.0234159587 31 7.75 −0.02376001332 32 8. −0.02407478195<br>33 8.25 −0.02435881294 33 8.25 −0.02435881294 34 8.5 −0.02461008796 35 8.75 −0.02482745194 36 9. −0.02501123257

Intensity  $(A.U.)$ 

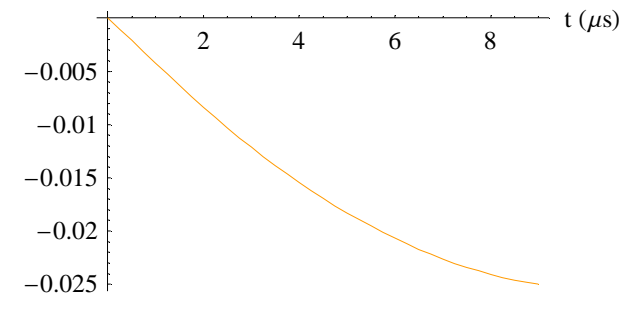